Должность: ректор, д.ю.н., профессор<br>Дата подписания: 02.11.2023 10:36:4**Министерство науки и высшего образования РФ** Уникальный программный ключ Образовательная автономная некоммерческая организация высшего образования Документ подписан простой электронной подписью Информация о владельце: ФИО: Якушин Владимир Андреевич Дата подписания: 02.11.2023 10:36:47 a5427c2559e1ff4b007ed9b1994671e27053e0dc

«Волжский университет имени В.Н. Татищева» (институт)

### **УТВЕРЖДАЮ**

Ректор Якушин В.А. от 02.05.2023г. № 77/1

### **Методическое указание по выполнению курсовой работы по дисциплине «Моделирование»**

Направление подготовки 09.03.01 Информатика и вычислительная техника

Квалификация (степень) выпускника – бакалавр

Форма обучения – очная, заочная, очно-заочная

Тольятти, 2023 г.

Методическое указание по выполнению курсовой работы по дисциплине «Моделирование» составлено с требованиями ФГОС, ВО, ОПОП по направлению подготовки 09.03.01 Информатика и вычислительная техника (уровень высшего образования: бакалавриат) и учебного плана.

Методическое указание обсуждена и рекомендована к использованию и (или) изданию решением кафедры на заседании кафедры «Информатика и системы управления» протокол № 09 от 19.04.2023г. Зав. кафедрой ИиСУ

к.п.н., доцент Е.Н. Горбачевская

Одобрено Учебно-методическим советом вуза протокол № 4/23 от 27.04.2023г Председатель УМС к.п.н. И.И. Муртаева

Цель курсовой работы дисциплины «Моделирование» направления бакалавриата 09.03.01 «Информатика и вычислительная техника», показать практические навыки: в основных классах моделей и методах моделирования, в системном анализе, качественных и количественных методах, описания технических и информационных систем для построения моделей информационных процессов и систем; умение использовать автоматизированные системы моделирования; умение разрабатывать схемы моделирующих алгоритмов и реализовывать их на базе языков моделирования и пакетов прикладных программ моделирования

## **Содержание**

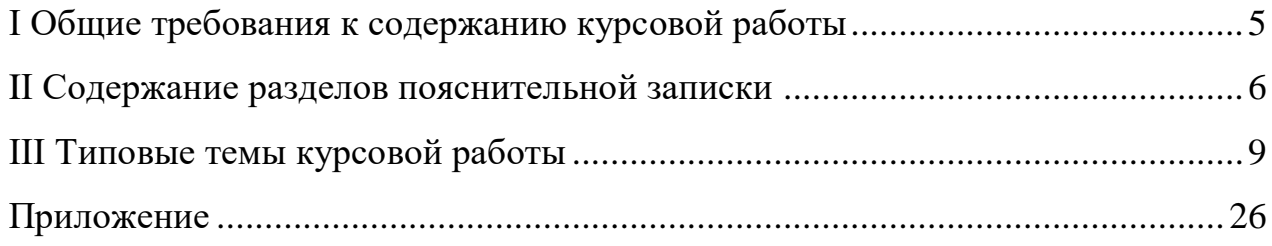

### І Общие требования к содержанию курсовой работы

Главная цель моделирования с помощью методологии системного анализа, исследовать проектируемую или анализируемую систему по технологии операционного исследования, включая такие взаимосвязанные этапы:

### 1. Постановка целей и задач, описание объекта моделирования

- 1.1 Цели исследования (моделирования)
- $1.2$ Залача
- 1.3 Описание объекта как формальной модели
- 1.4 Структурная схема
- 1.5 Функциональная схема
- 2. Анализ возможных подходов решения поставленной задачи
- 3. Разработка концептуальной модели
- 4. Выбор программных средств моделирования

#### 5. Машинная реализация модели

- 5.1 Построение схемы работы объекта в символике языка GPSS
- 5.2 Программная реализация модели на языке GPSS
- 5.3 Доказательство адекватности модель

### 6. Организация эксперимента

- 6.1 Определение гипотезы эксперимента
- 6.2 План эксперимента
- 6.3 Количество экспериментов

#### 7. Результаты эксперимента

Дать описание экспериментам. Благодаря этому этапу имитационное моделирование можно применять как универсальный подход для принятия решений в условиях неопределенности для моделей трудно формализуемых требований.

При построении модели использовать ПП GPSS или любой другой ПП аналогичной направленности.

# II Содержание разделов пояснительной записки Тема курсовой работы: Моделирование процесса Задание: Разработать имитационную модель процесса

### Исхолные ланные:

Отобразить задание по варианту

Цель моделирования: Отобразить цель моделирования

### Содержание

1. Постановка целей и задач, описание объекта моделирования

1.1 Цели исследования (моделирования)

Перечистить цели моделирования

1.2 Задача

Приводится содержательная постановка задачи

1.3 Описание объекта как формальной модели

Лать описание внешние возлействия  $\overline{M}$ ограничения, которые накладываются на систему.

1.5 Функциональная схема

Описать работу приборов.

### 2. Анализ возможных подходов решения поставленной задачи

В данном разделе главе анализируются методы решения поставленной задачи, указываются их преимущества и недостатки, дается четкое обоснование выбора метода решения, указываются источники, по которым проводится обзор методов решения. Приводятся конкретные причины, по которым задача не может быть решена аналитическими методами.

### 3. Разработка концептуальной модели

В данном разделе необходимо:

- разработать структурную схему модели с указанием элементов системы (генераторов, накопителей, элементов обслуживания заявки и т.д.);

- описать входные, выходные переменные и параметры модели;

- представить функциональные зависимости, описывающие поведение переменных и параметров;

- описать ограничения на возможные изменения величин;

- выбрать степень детализации представления модели;

- сформулировать целевые функции (критерии эффективности) моделируемой системы;

- перечислить статические и динамические элементы системы.

#### **4. Выбор программных средств моделирования**

При предварительном выборе программных средств необходимо определить:

-имеются ли средства генерации случайных чисел и переменных;

-возможности отладки программной реализации модели;

-возможности отображения структуры моделируемой системы;

-возможности редактирования модели;

-обеспечивается ли хорошая диагностика ошибок;

-наличие средств автоматизации создания программ.

При кратком описании выбранного средства необходимо конкретизировать предыдущие критерии и организацию сбора статистических данных о работе модели.

#### **5. Машинная реализация модели**

5.1 Построение схемы работы объекта в символике языка GPSS

Построить Qсхему работы объекта

5.2 Программная реализация модели на языке GPSS

Необходимо поставить в соответствие элементам Qсхемы блоки программы.

5.3 Доказательство адекватности модель

Проводится оценка правильности программной реализации имитационной модели по одному из двух вариантов.

1 вариант:

- построение временных диаграмм, по временному срезу (и/или по количеству тактов работы системы) определение статистических характеристик работы системы;

7

пробный прогон модели с тестовыми данными, определение статистических характеристик работы модели;

- сравнение статистических характеристик полученных при построении временных диаграмм и пробного прогона модели;

- написание вывода.

2 вариант:

- построение математической модели системы, расчет характеристик работы системы;

- пробный прогон имитационной модели с тестовыми данными, определение статистических характеристик работы модели;

- сравнение статистических характеристик расчета математической модели и пробного прогона имитационной модели;

- написание вывода.

#### **6. Организация эксперимента**

6.1 Определение гипотезы эксперимента

Формулируются гипотезы о выборе наилучших вариантов структур моделируемой системы или режимов ее функционирования, определяют диапазон значений параметров (режимов функционирования) модели, в границах которых осуществляется поиск оптимального решения.

6.2 План экспериментов.

Разрабатывается план экспериментов с моделью для достижения поставленной цели.

6.3 Количество экпериментов

Дается описание количества экспериментов, для определения оптимальной работы системы.

\*за один эксперимент меняют только один параметр.

*Оценка точности результатов моделирования.* Для оценки точности стохастических моделей строятся доверительные интервалы для получаемых выходных переменных. Если модель работает в переходном режиме, то используют метод повторений экспериментов и дисперсионный анализ. Для

стационарных процессов определяют длительности прогонов модели, при которых гарантирована точность полученных оценок.

В конце этого раздела указывают затраты компьютерного времени на моделирование, приводят соображения о возможных улучшениях в работе системы.

### **7. Результаты эксперимента**

Приводятся результаты компьютерных экспериментов в виде графиков, таблиц, распечаток, а также даются качественные и количественные оценки результатов моделирования.

По полученным результатам формулируются выводы по проведенным исследованиям и определяются рекомендации по использованию модели. Описываются сценарии принятия решений.

### **III Типовые темы курсовой работы**

Построение модели работы системы

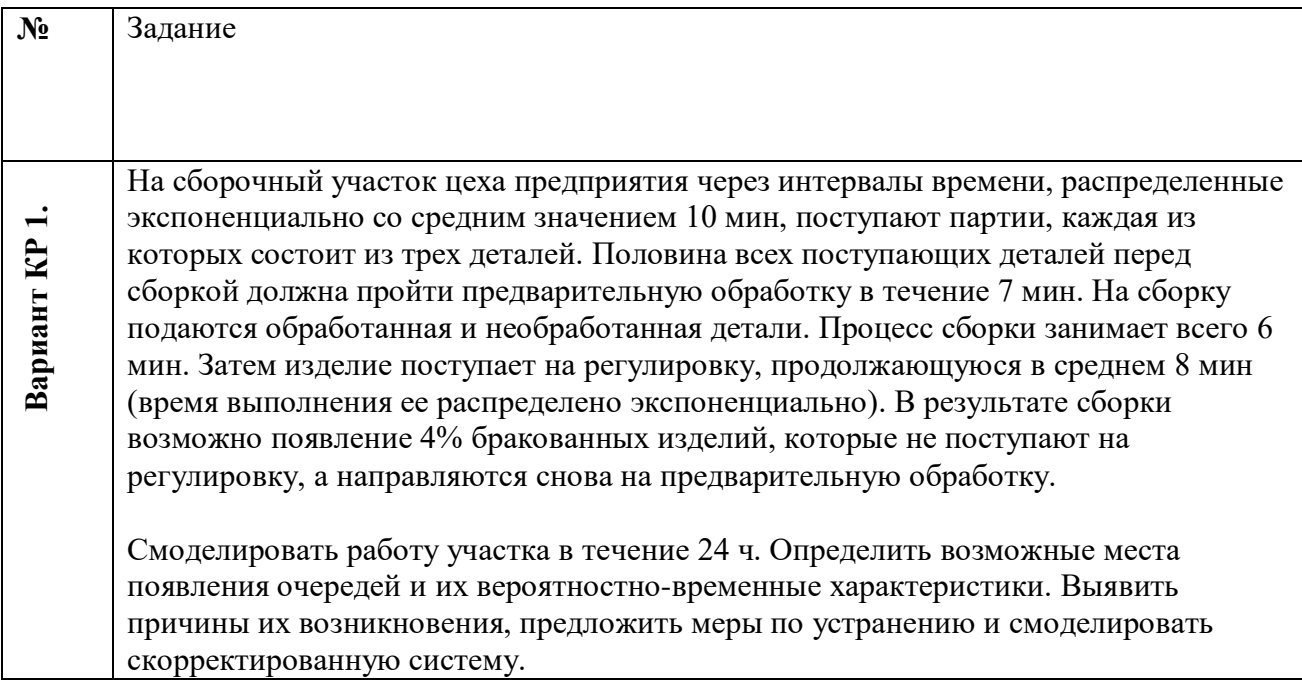

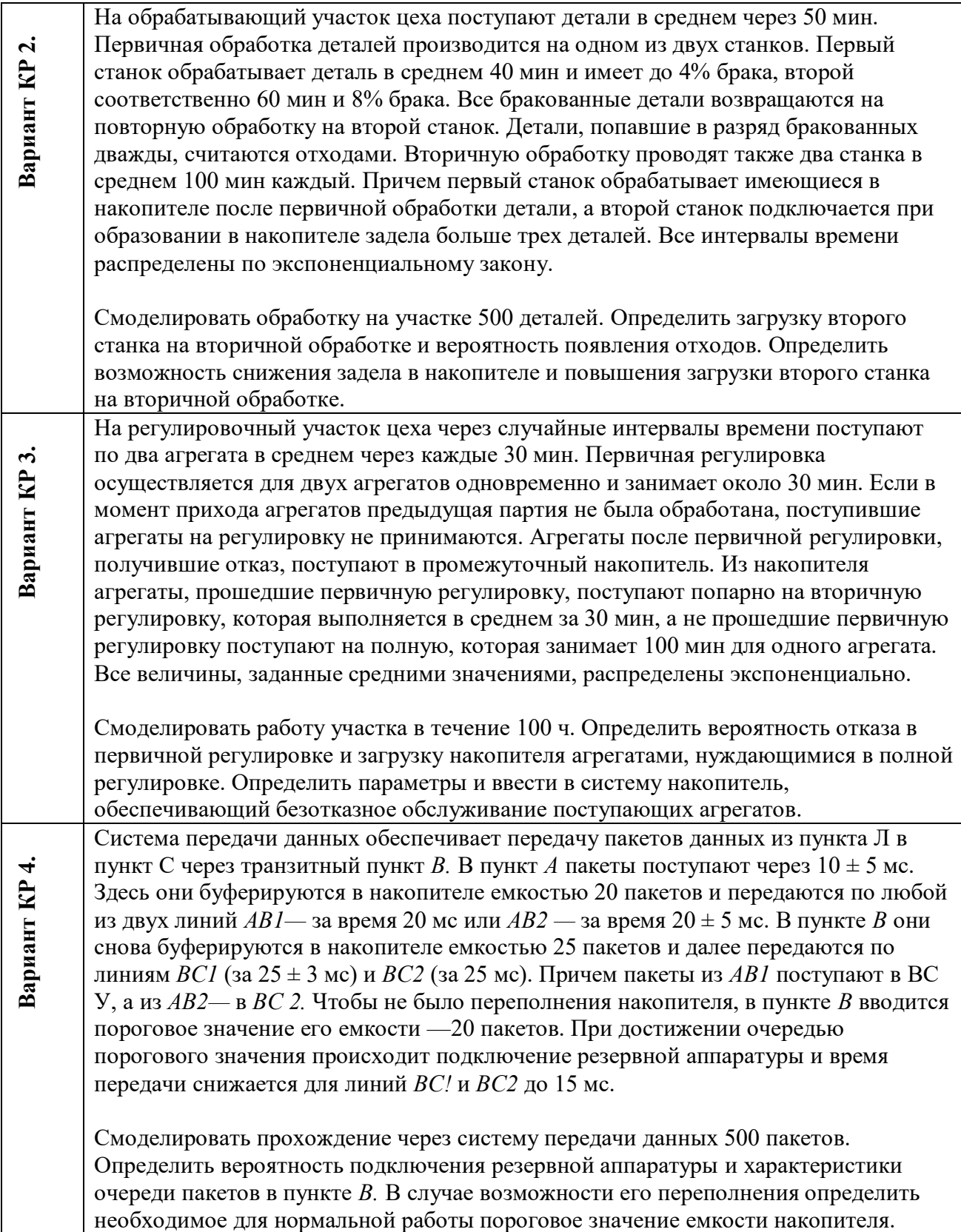

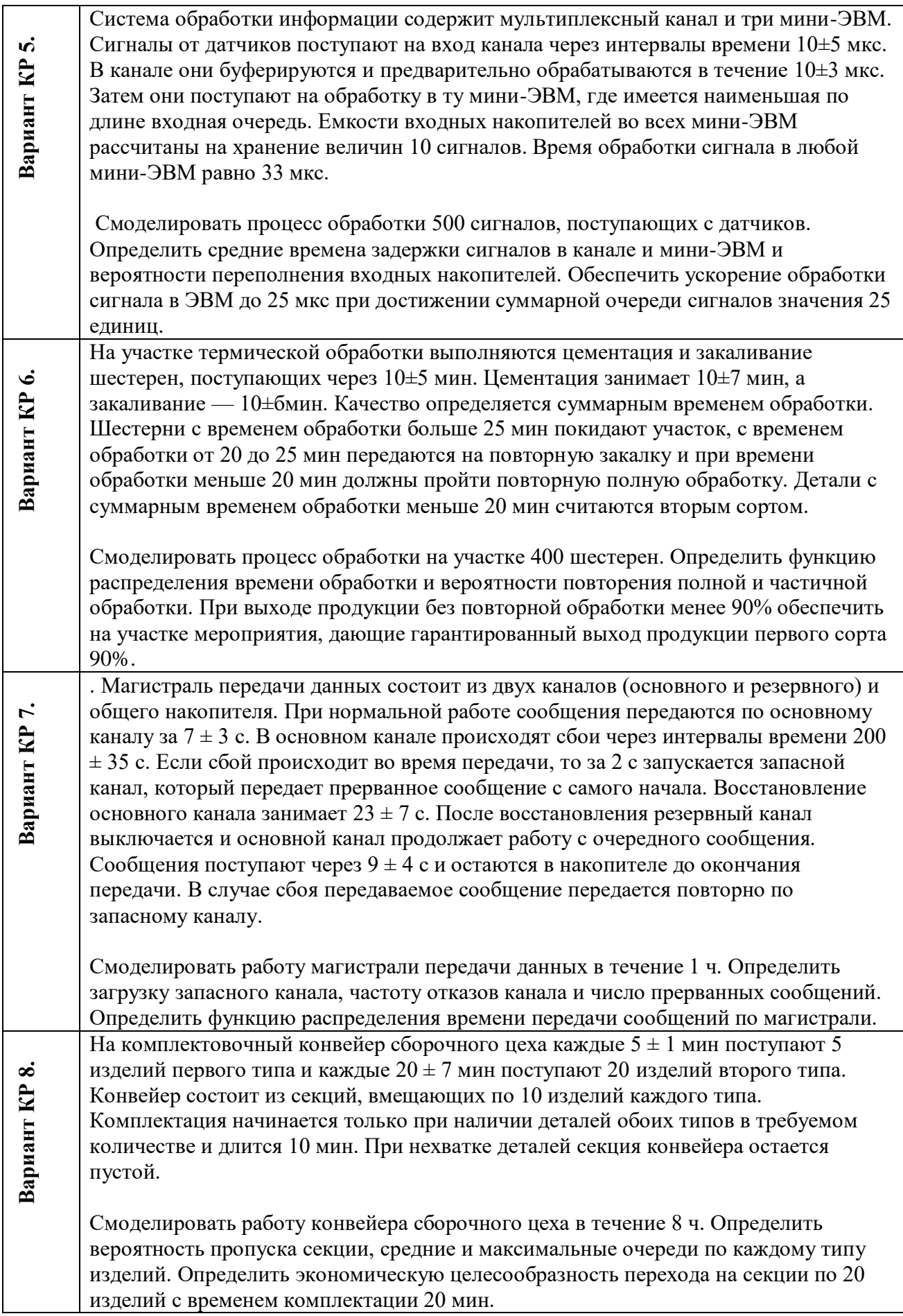

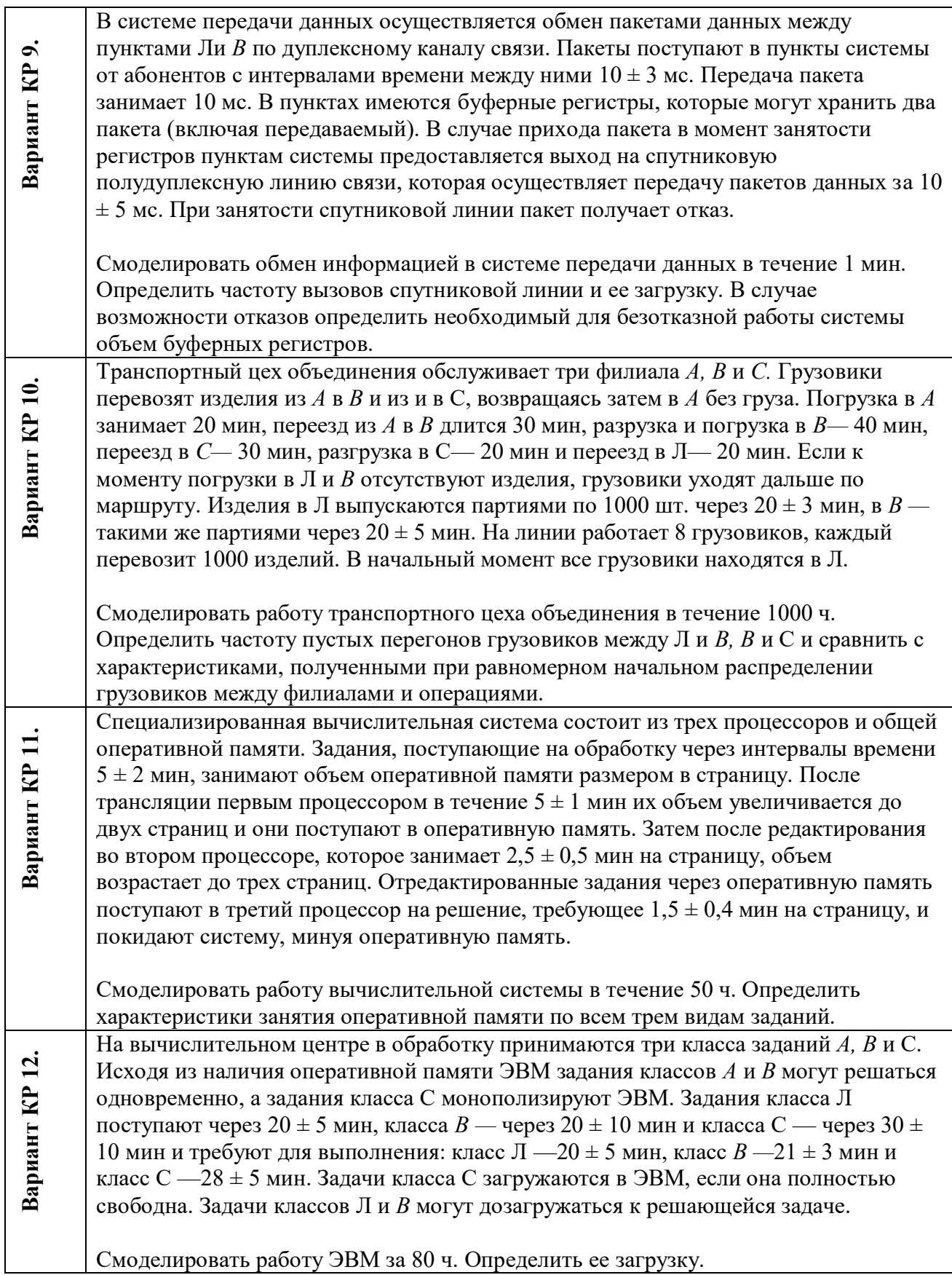

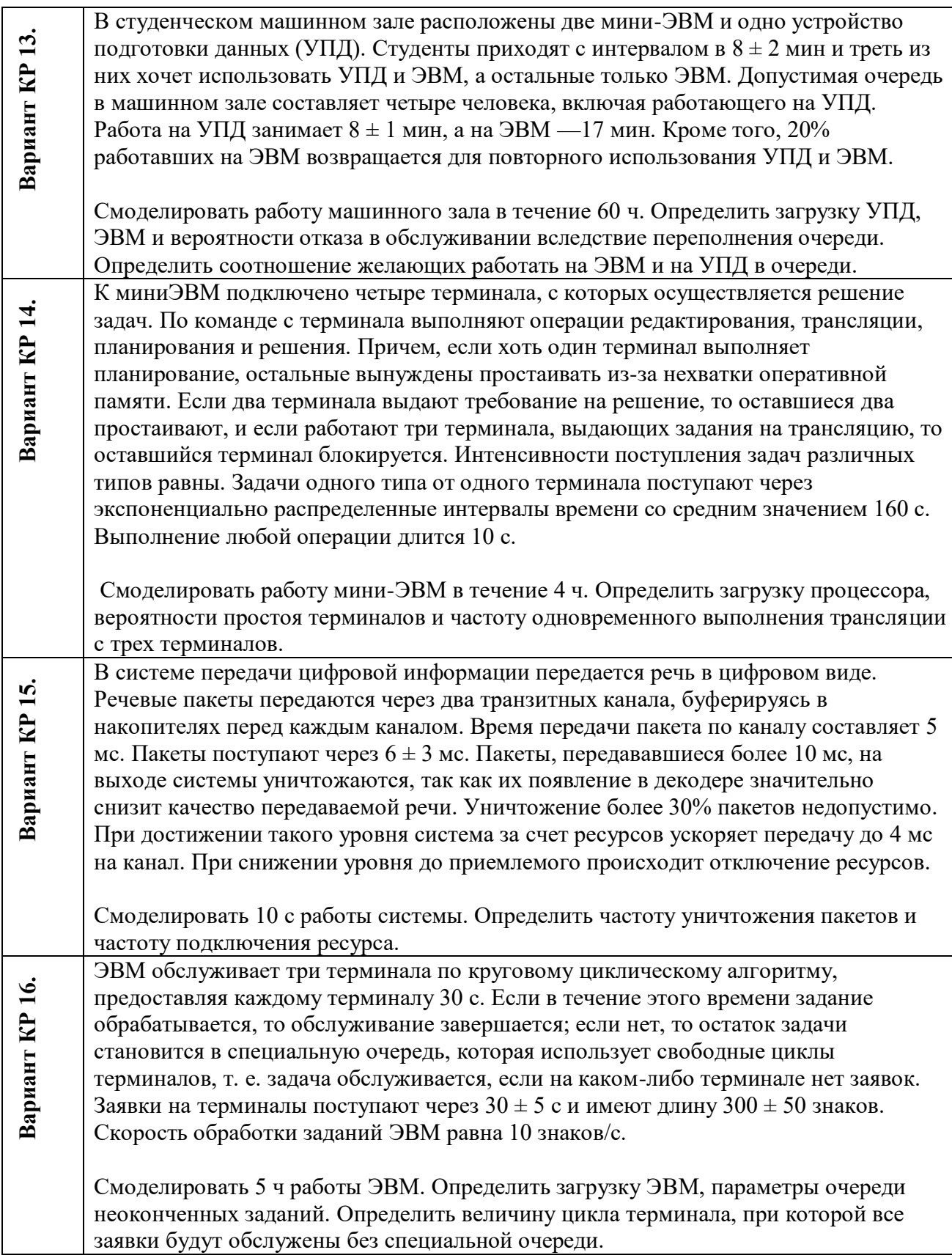

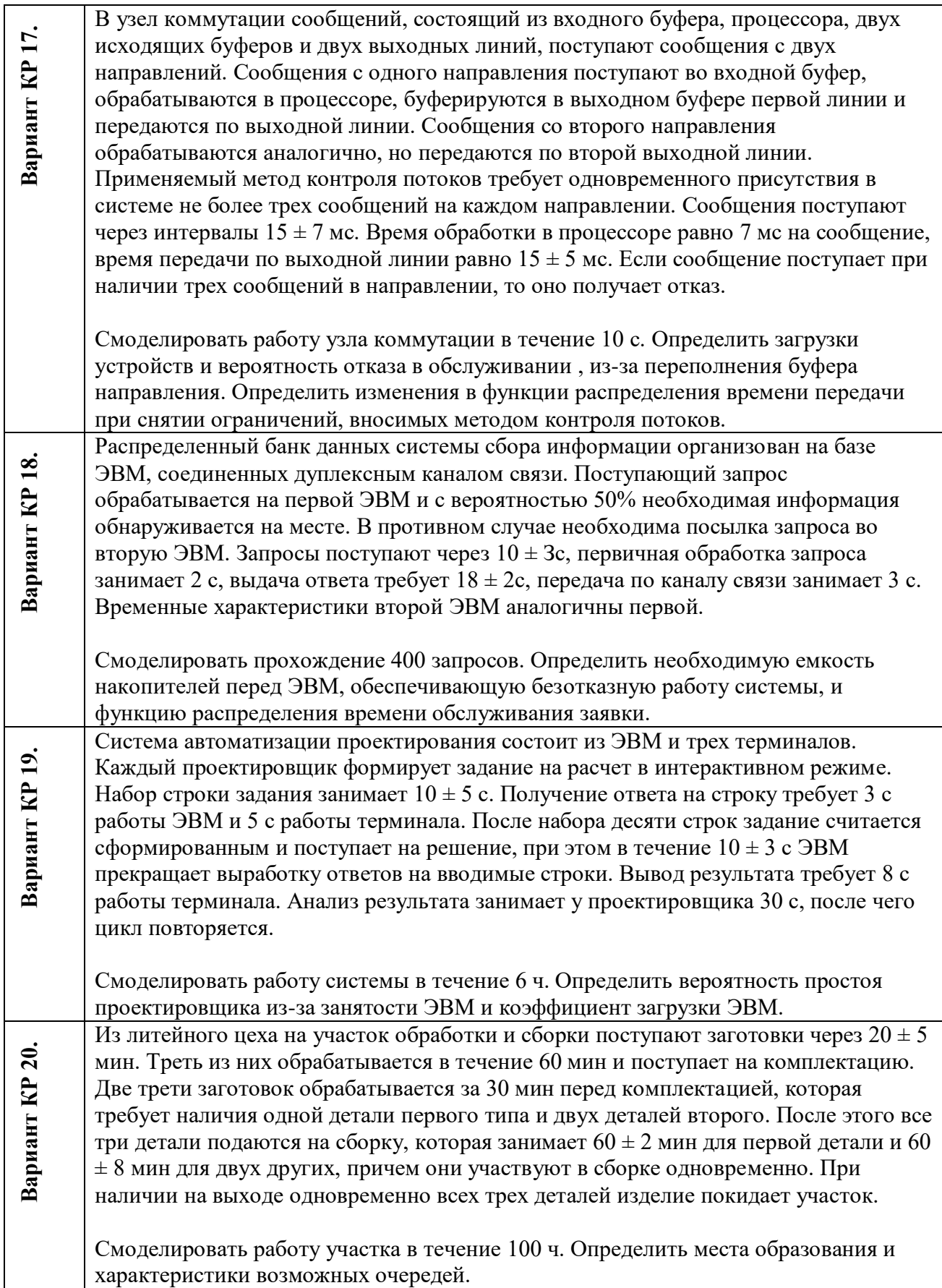

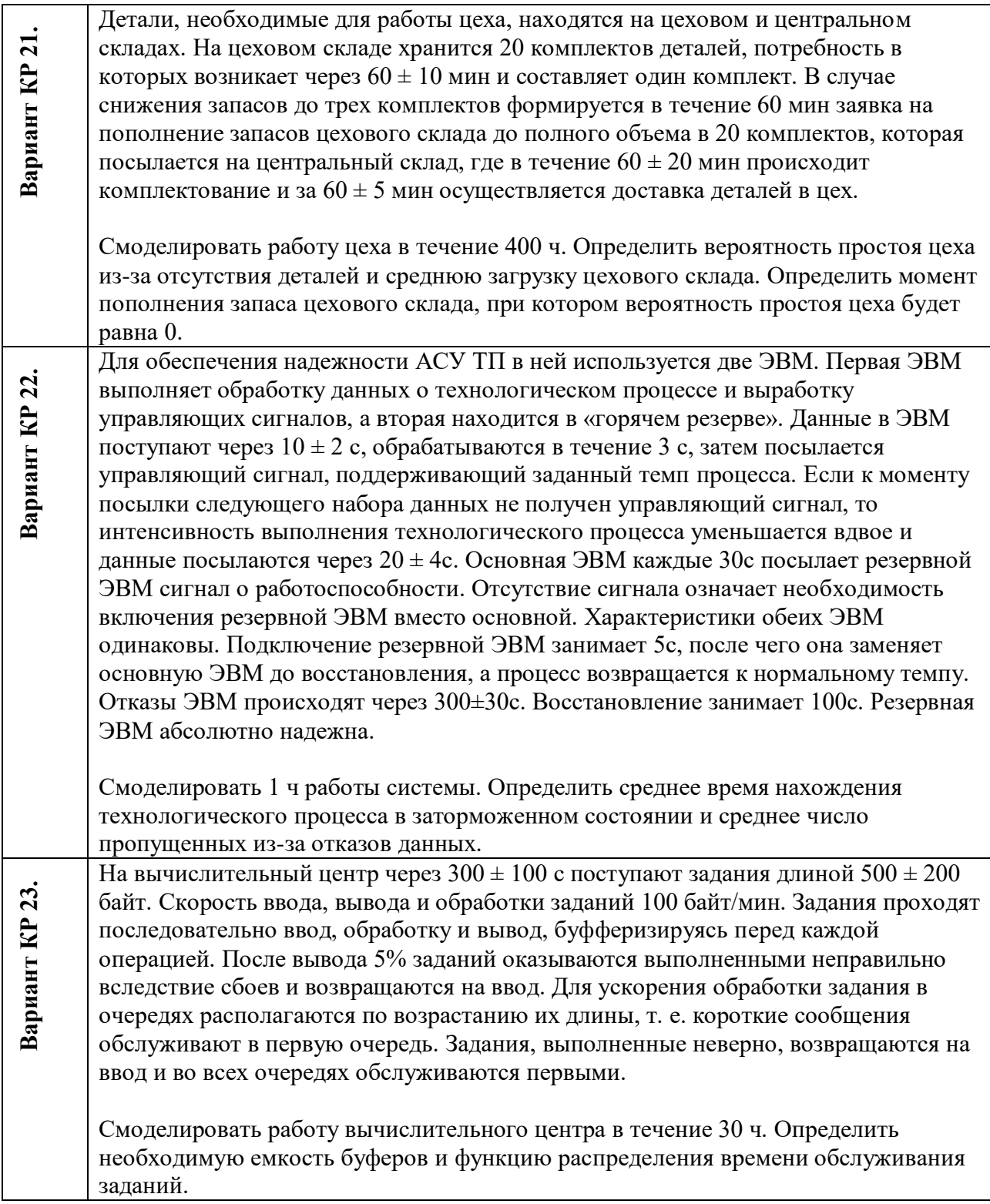

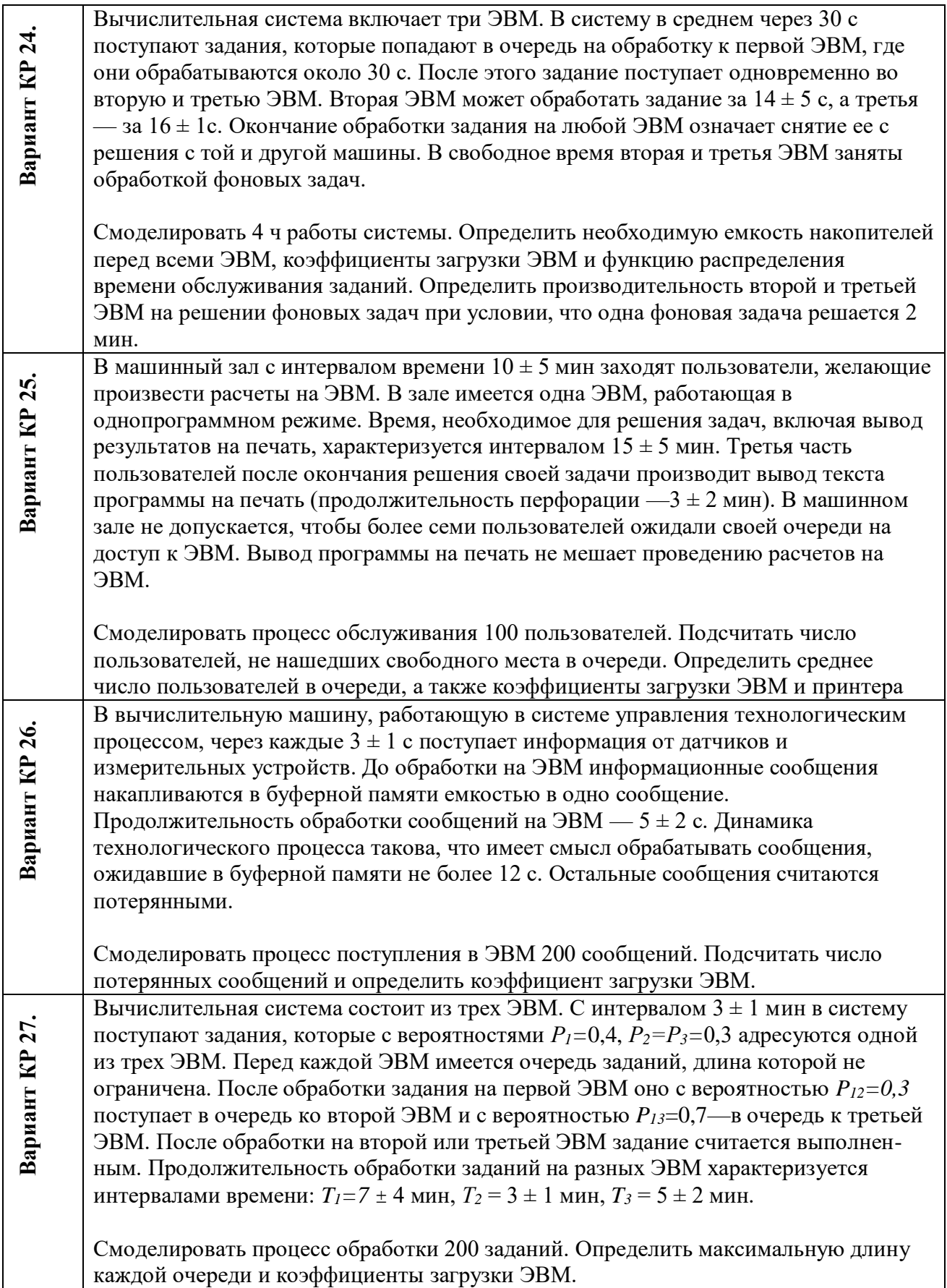

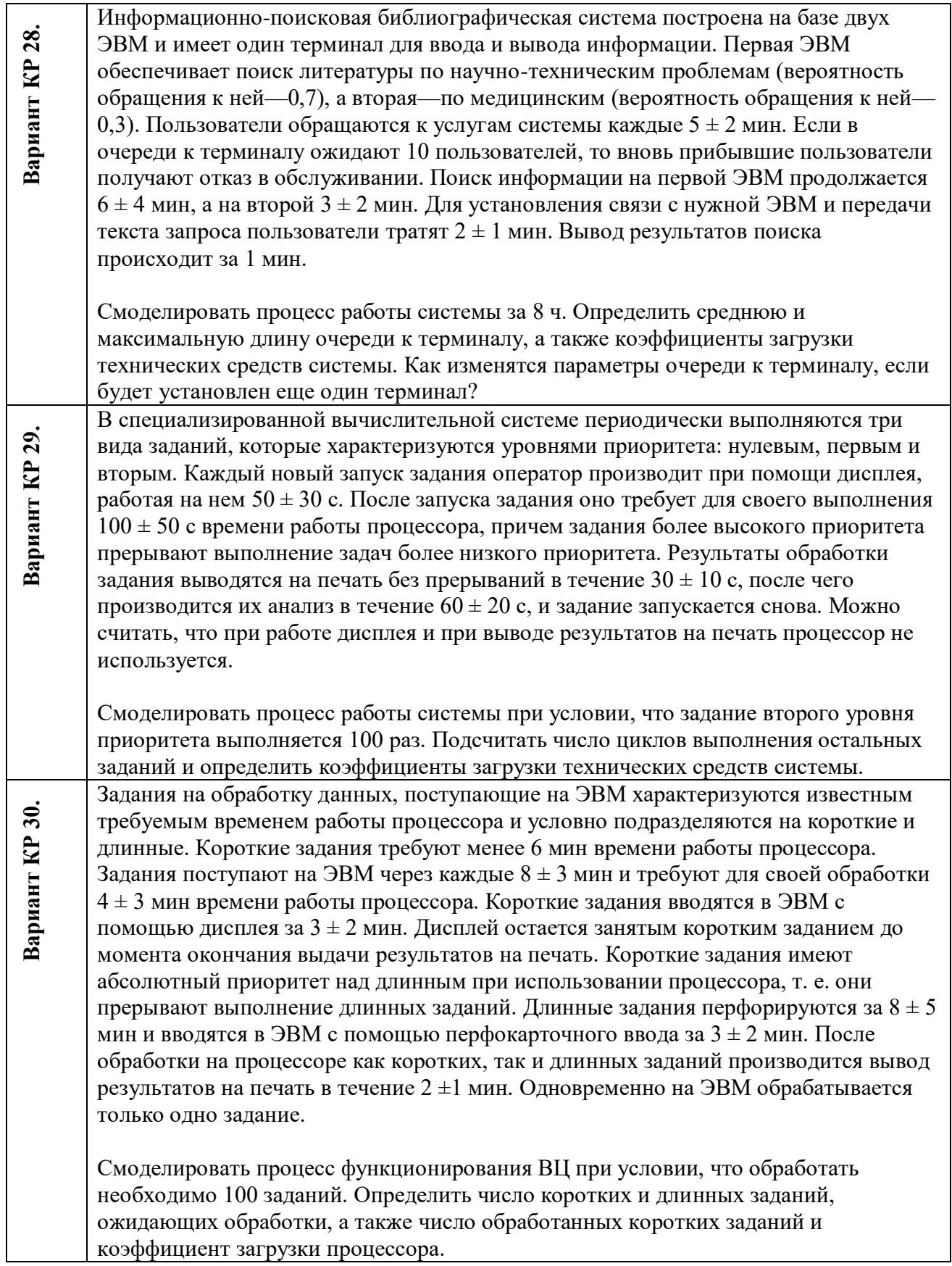

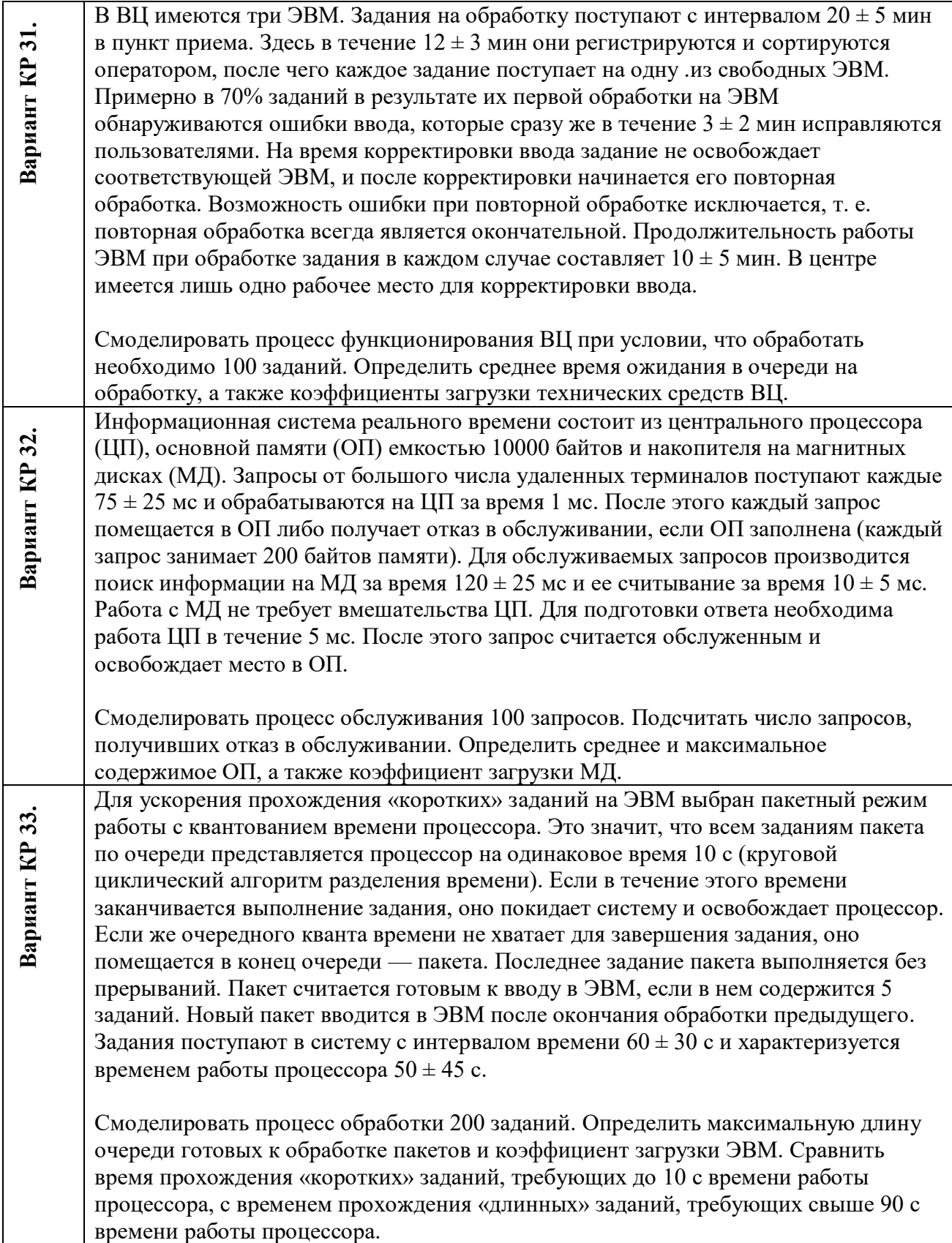

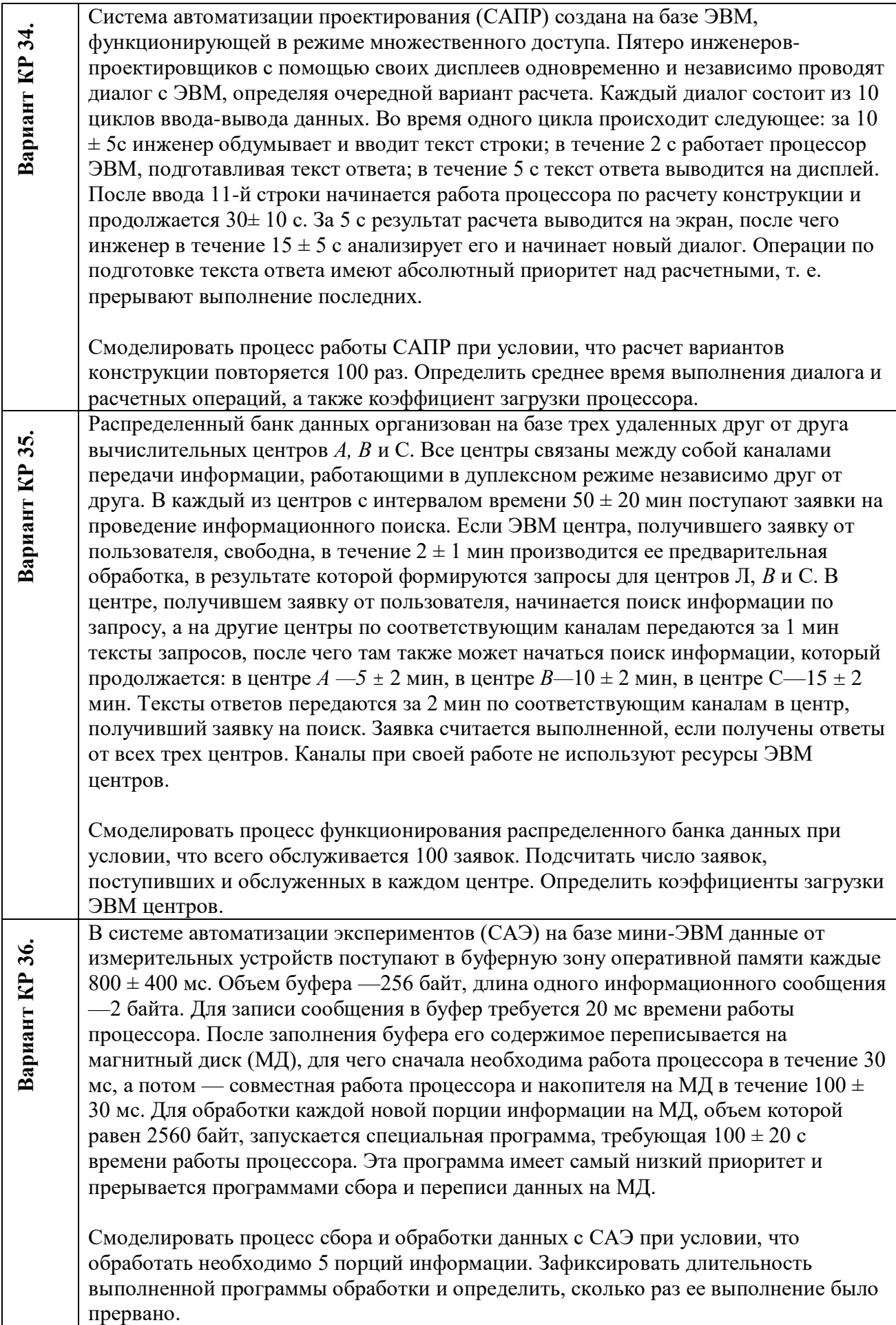

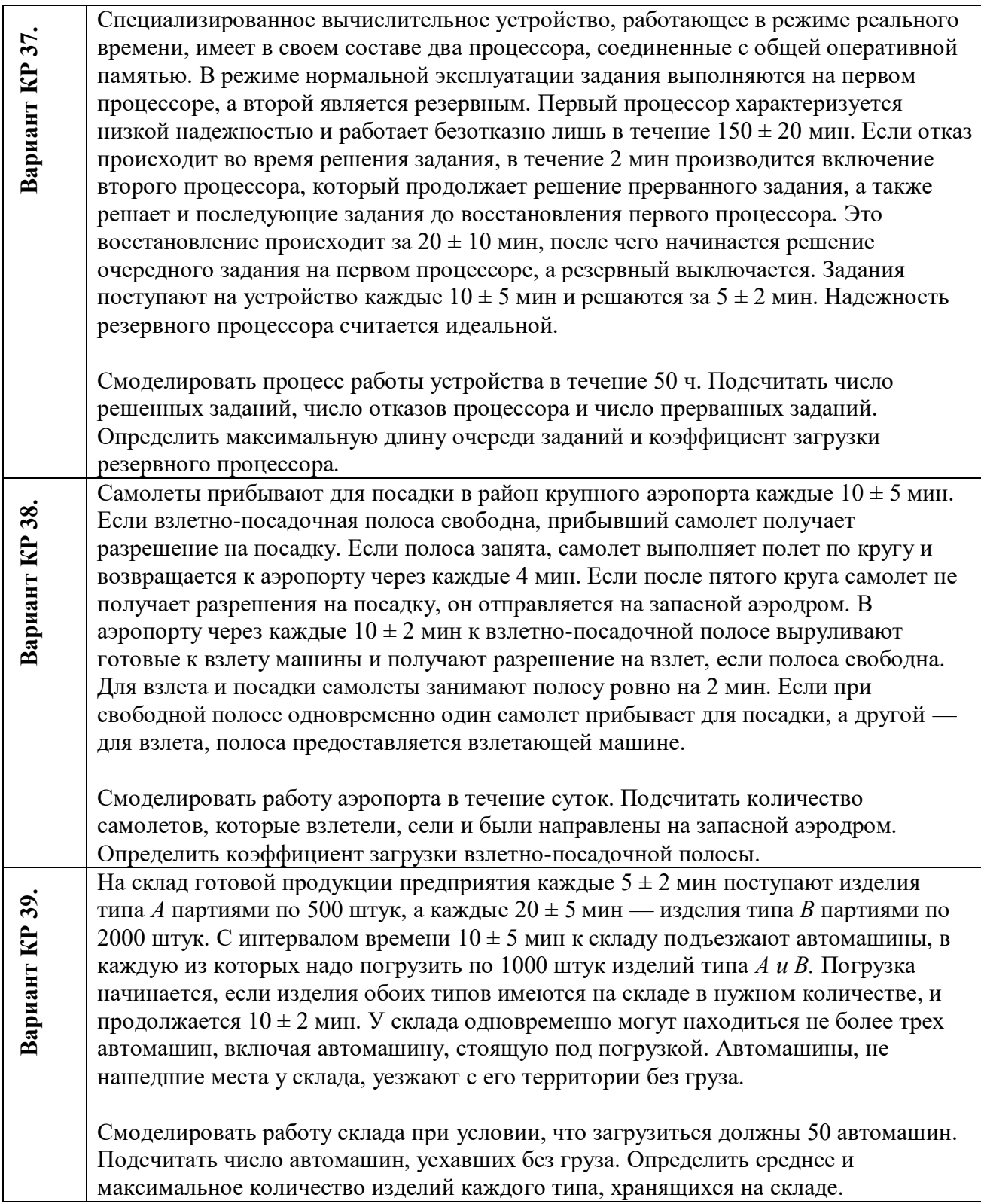

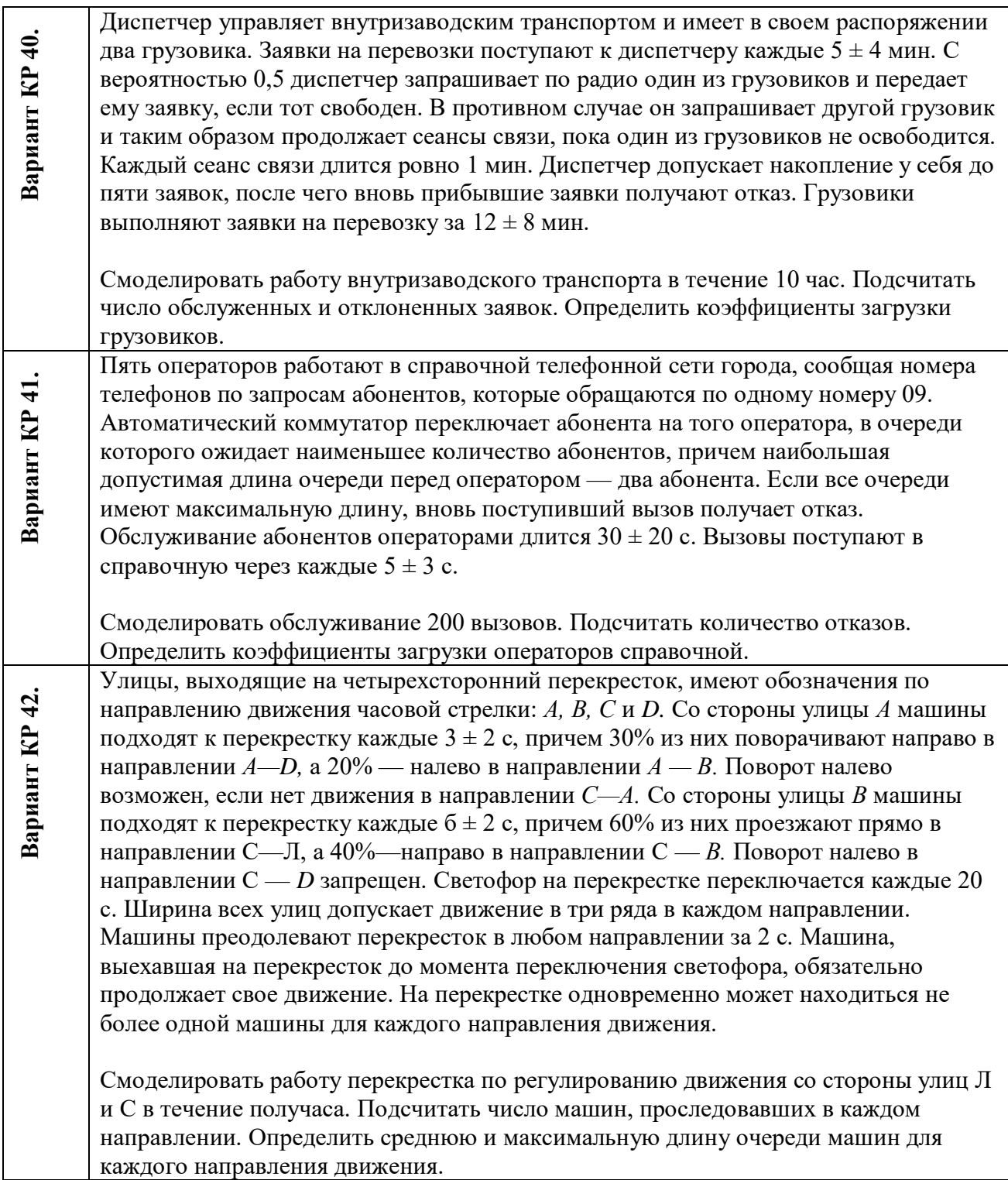

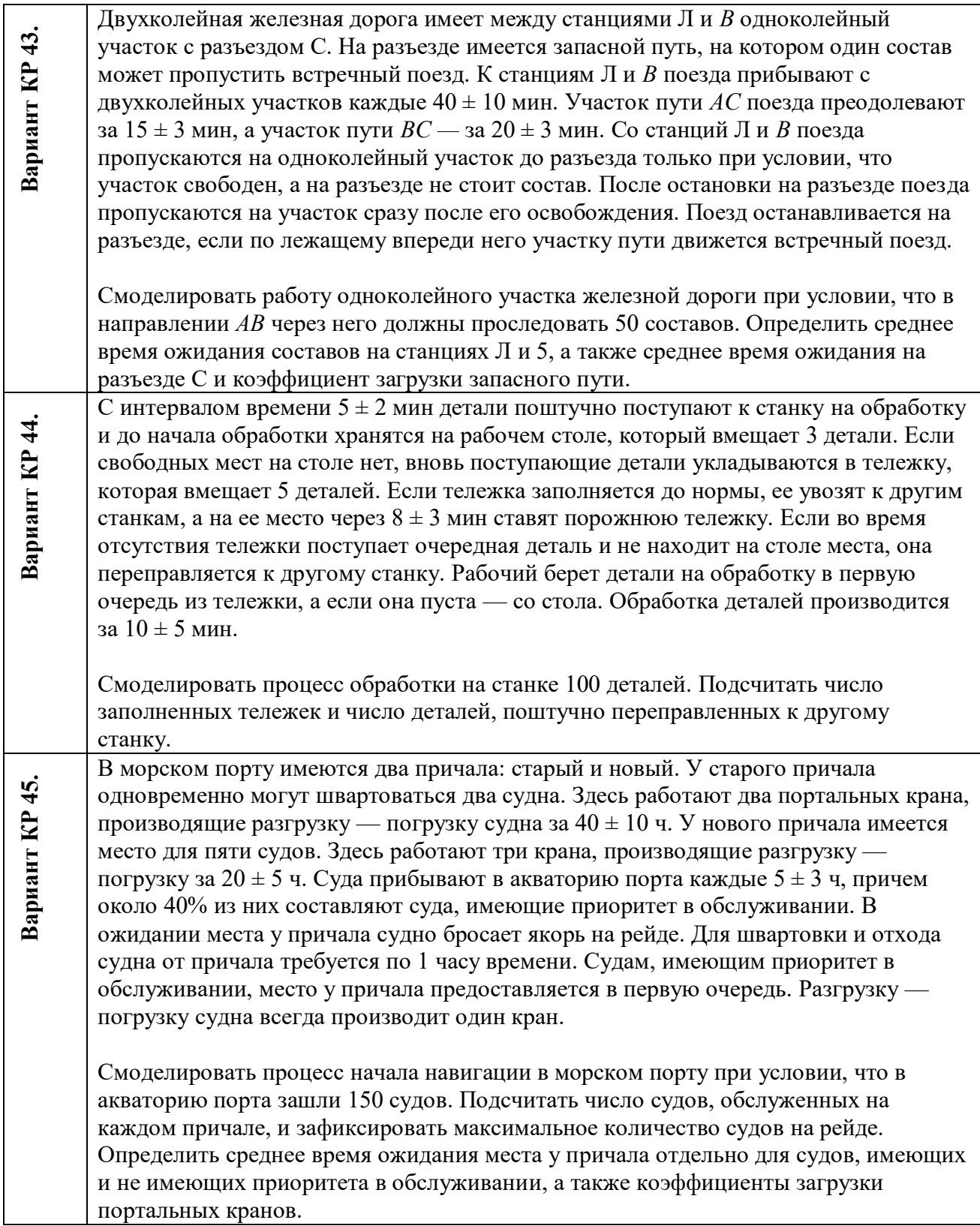

## Приложение

Краткий теоретический материал

## **Блоки GPSS**

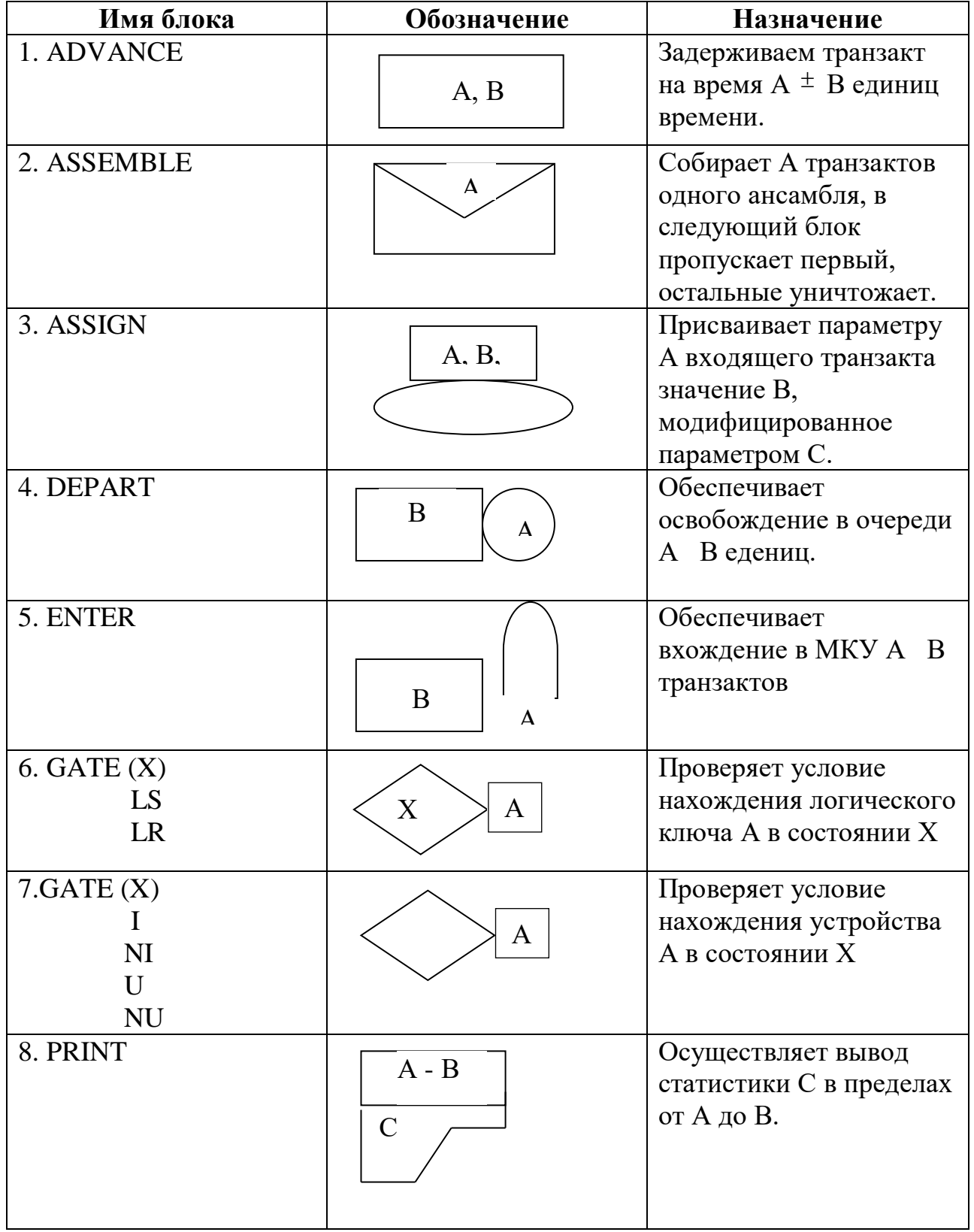

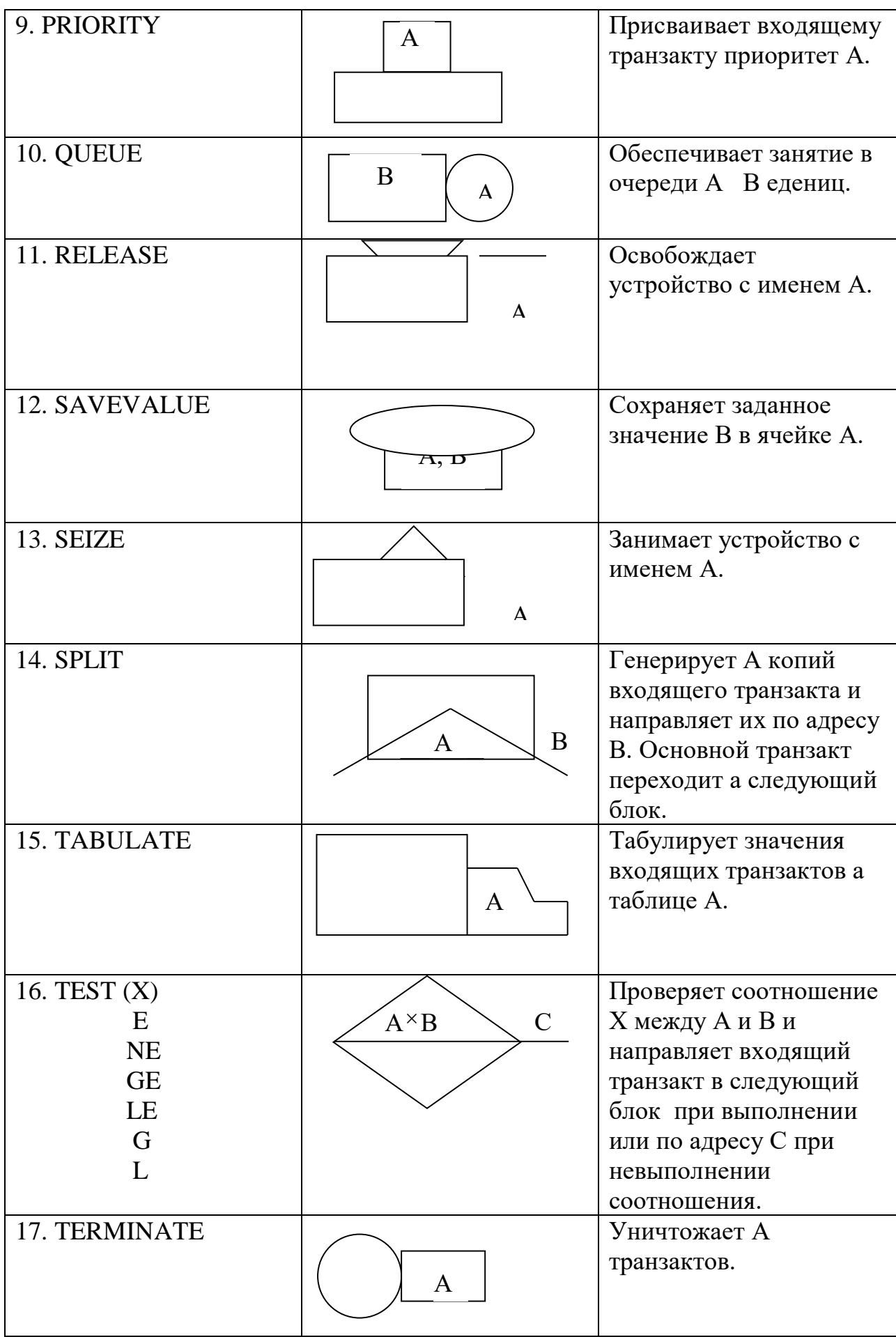

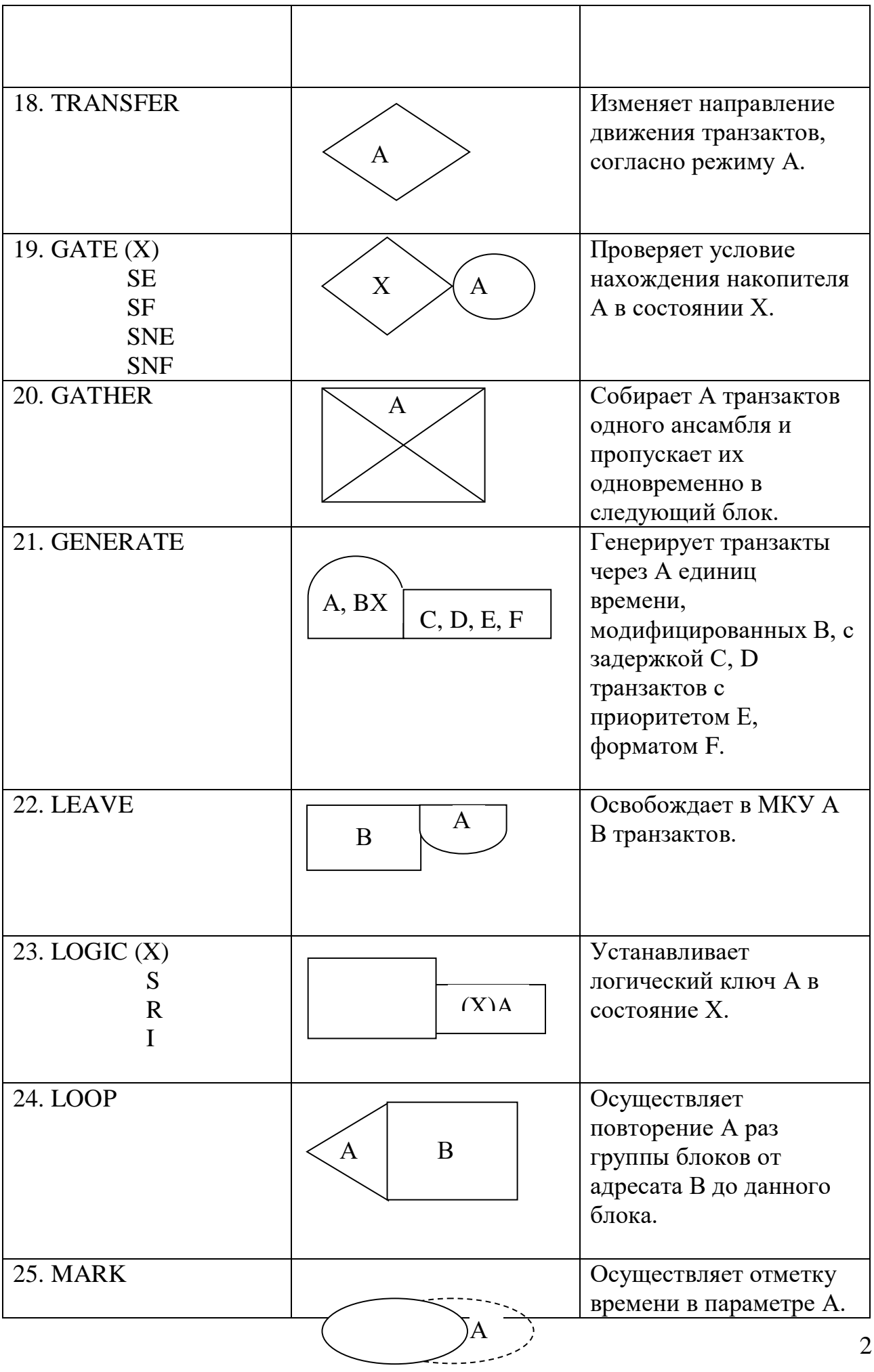

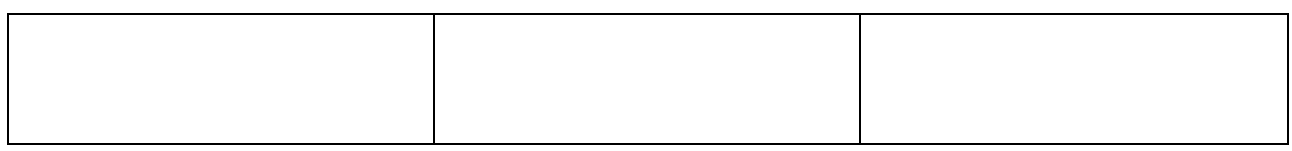

### **5.2 Описание блоков языка GPSS**

### **1 Служебные команды**

### **SIMULATE - блок моделирования**

Этот блок должен быть первым блоком программы модели. Если он отсутствует, то выполнение модели не производится.

### **END - блок конца программы**

Этот блок ставится последним.

### **START - блок начала моделирования**

START A,B,C,D

A - начальное значение счетчика числа завершений

B - признак подавления печати. Если задан параметр NP, то стандартная печать в конце моделирования производиться не будет

C - задает число завершений через который будет выдаваться промежуточная печать

D - признак печати цепей. Печать цепей производиться, если на месте D стоит 1

### **2 Генерация и уничтожение транзактов**

### **GENERATE - блок генерации тарнзактов**

#### GENERATE A,B,C,D,E,F,G

A - среднее значение интервала времени между последовательными прохождениями транзактов

B - разброс интервала времени относительно A

C - момент времени в который должен появиться первый транзакт

D - кол-во транзактов которое должно быть сгенерировано, после чего генерация транзактов прекращается

### **TERMINATE - блок уничтожения транзактов;**

#### TERMINATE A

A - при уничтожении транзактов вычисляется СЧ=СЧ-N, где СЧ - счетчик завершений (задается в блоке START). При СЧ=0 моделирование прекращается

#### **3 Вычислительные средства**

 **FUNCTION - блок определения функции;**

имя FUNCTION A,B

имя - имя функции

А - аргумент функции для получения значений функции

В - количество пар координат, определяющих функцию, задается таким образом:

СК - для непрерывных функций

DK - для дискретных функций

### VARIABLE - блок определения целой переменной;

имя VARIABLE A имя - имя переменной А - арифметическое выражение, определяющее переменную

### **FVARIABLE - блок определения действительной переменной;**

имя **FVARIABLE A** имя - имя переменной А - логическое выражение

### **BVARIABLE - блок определения булевой переменной;**

имя BVARIABLE A имя - имя переменной А - логическое выражение

### SAVEVALUE - блок изменения сохраняемых величин;

SAVEVALUE A,B,C

А - имя изменяемой сохраняемой величины:

Если после А стоит знак <+>, то значение А увеличивается на В; если указан знак <->, то А уменьшается на В; если знак не указан, то А присваивается значение В

В - параметр используемый для модификации сохраняемой величины

С - тип сохраняемой величины

#### **MATRIX - блок описания матриц;**

имя MATRIX A.B.C

имя - имя матрицы

А - тип матрицы(Х - полнословная, Н - полусловная)

В - количество строк в матрице

С - количество столбцов в матрице

#### MSAVEVALUE - блок изменения значения элемента матрицы;

#### MSAVEVALUE имя, A, B, C, D

имя - имя матрицы. Если после имя стоит знак <+>, то значение элемента матрицы увеличивается на С; если знак <->, то значение элемента матрицы уменьшается на С; если знака нет, то элементу матрицы приписывается значение С

А - номер строки матрицы

- В номер столбца матрицы
- С величина используемая для изменения значения элемента матрицы
- D тип матрицы

#### LOGIC - блок изменения логических переключателей;

#### **LOGIC A B**

А - оператор действия, который принимает значения:

R - сбросить лог переключатель

- S установить лог переключатель
- I инвертировать лог переключатель
- В имя логического переключателя

#### **INITAL - блок установки начальных значений**

Установка значений сохраняемых величин **INITAL A[i], B[i]** 

A[i] - имя сохраняемой величины

B[i] - начальное значение (может быть положительным и отрицательным)

Установка значений матриц

INITAL  $A[i](C[i],D[i]),B[i]$ 

A[i] - имя матрицы

С[і] - номер строки матрицы

D[i] - номер столбца матрицы

B[i] - начальное значение

#### 4 Изменение параметров транзактов

#### ASSIGN - блок изменения значений параметров

#### **ASSIGN A.B.C**

А - номер параметра транзакта подлежащего изменению. Если задан знак <+>, то прибавляется целая часть значения (ВС),если задан <->,то вычитается; если знак не указан, то присваивается значение В

В - величина, используемая для изменения значения параметра тарнзакта

С - имя функции, используемой для модификации величины

#### **PRIORITY - блок изменения приоритета**

#### PRIORITY A,B

А - значение приоритета присваиваемое транзакту

В - при наличии данного операнда интерпретатор переставляет транзакт в цепи текущих событий так, что он оказывается в конце нового приоритетного класса, и снова начинает просмотр цепи текущих событий

#### 5 Ансамбли транзактов

#### **SPLIT - блок расцепления транзактов**

#### SPLIT A.B.C.D

А - число дополнительно порождаемых транзактов-"потомков"

В - имя блока, куда будут направлены транзакты "потомки"; транзакт-"родитель" поступает в следующий блок

С - номер параметра транзакта -"родителя" и транзакты "потомков" которые принимают значения: у транзакта-"родителя" В увеличивается на единицу

D - число параметров, которое должен иметь каждый потомок

#### **INITAL - блок установки начальных значений**

#### ASSEMBLE A

A - кол-во членов ансамбля, объединяемых в один транзакт. Когда кол-во вошедших членов ансамбля станет равно A, транзакт прибывший первым, выходит из блока ASSEMBLE

#### **GATHER - блок сбора транзакта**

#### GATHER A

A - кол-во членов ансамбля, накапливаемых в данном блоке. Когда кол-во вошедших членов ансамбля станет равно A, они выходят из блока GATHER

#### **MATCH - блок синхронизации транзактов**

#### MATCH A

A - имя блока сопряженного с данным.Если сопряженный блок содержит транзакт, являющийся членом ансамбля, к которому принадлежит транзакт, вошедший в блок MATCH, то оба транзакта продолжают движение. В противном случае транзакт задерживается в блоке MATCH

#### **ADVANCE - блок задержки транзактов**

#### ADVANCE A,B

A - среднее значение интервала времени, на которое задерживается транзакт

B - разброс интервала времени относительно А; вычисляется, как и в блоке GENERATE

#### **6 Приборы**

#### **SEIZE - блок занятия прибора**

SEIZE A

A - имя прибора, подлежащего занятию транзакта

#### **RELEASE - блок освобождения прибора**

RELEASE A

A - имя освобождаемого прибора

### **PREEMT - блок захвата приборов**

PREEMT A,B,C,D,E

A - имя захватываемого прибора

B - условие захвата прибора. Если указан параметр PR, то захват прибора происходит при условии, что вновь поступающий транзакт имеет более высокий приоритет

C - имя блока в который будет послан прерванный транзакт

D - номер параметра прерванного транзакта, в который помещается значение времени, оставшегося транзакту до окончания обслуживания на приборе

E - если задан параметр RE, то прерванный транзакт теряет право на автоматическое восстановление обработки в приборе

### **RETURN - блок возврата захваченного прибора**

RETURN A

A - имя освобождаемого прибора, т.е.возврат прибора ранее прерванному транзакту

### **7 Многоканальные устройства**

### **STORAGE - блок описания ёмкости устройства**

имя STORAGE A имя - имя многоканального устройства A - ёмкость многоканального устройства

### **ENTER - блок входа в устройство**

ENTER A,B

A - имя многоканального устройства

B - занимаемая ёмкость устройства

### **LEAVE - блок выхода из устройства**

LEAVE A,B

A - имя многоканального устройства

B – число освобождаемых приборов многоканального устройства

### **8 Блоки проверки условий**

### **TRANSFER - блок передачи транзактов**

Безусловный режим: TRANSFER A А - имя блока в который переходит транзакт Статический режим: TRANSFER A,B,C A - вероятность передачи транзакта на С B - имя блока, куда передаются транзакты с вероятностью(1-А) C - имя блока,куда передаются транзакты с вероятностью А Условный режим: TRANSFER A,B,C

A - задает режим, при котором транзакт сначала пытается войти в блок В.Если вход невозможен, то транзакт пытается войти в блок С.Если транзакт не может войти и в этот блок, то транзакт остается в блоке TRANSFER

B - имя блока

C - имя блока

#### **SELECT - блок выбора элементов**

Режим отношения: SELECT A B,MIN,MAX,C,D,E

В - номер параметра транзакта, в который записывается номер члена группы, соответствующего заданному условию MIN, MAX - наименьший и наибольший номера из множества членов просматриваемой группы

С - значение, с которым должно сравниваться значение

D - имя просматриваемого множества элементов

Е - имя блока, в который передается транзакт, если ни один элемент просматриваемого множества не отвечает заданному условию

Режим работы минимального или максимального элемента:

SELECT A B.MIN.MAX.C

B, MIN, MAX, С - имеют тот же смысл, что и в режиме отношения.

А - Если MIN, то ищется элемент с минимальным значением С, Если МАХ, то с максимальным значением С

Логический режим:

SELECT A B, MIN, MAX, E

B, MIN, MAX, Е - имеют тот же смысл, что и в режиме отношения

А - логический указатель, задающий условие, которое должно выполняться, может принимать следующие значения:

LS - лог переключатель установлен

LR - лог переключатель сброшен

U - прибор используется

NU - прибор не используется

SF - многоканальное устройство заполнено

SNF - многоканальное устройство не заполнено

SE - многоканальное устройство пусто

SNE - многоканальное устройство не пусто

I - на приборе произошло прерывание

NI - на приборе не произошло прерывание

#### **TEST - блок сравнения атрибутов**

TEST X A, B, C

В - имя первого стандартного атрибута

С - имя второго стандартного атрибута

D - имя блока, в который передается транзакт, если условие сравнения не выполняется

Х - оператор основания задает операцию сравнения и принимает следующие значения:

 $G - A$  больше В?

GE - А больше или равно В?

 $E - A$  равно В?

 $NE - A$  не равно  $B$ ?

LE - А меньше или равно В?

 $L - A$  меньше В?

#### GATE - блок проверки состояния элементов

Проверка состояния логических переключений: **GATE A B,C** 

В - имя лог переключателя

С - имя блока, в который переходит транзакт, если проверяемое условие не выполняется

А - лог указатель задает условие проверки:

LS - лог указатель установлен

LR - лог указатель сброшен

### **LOOP - блок организации цикла**

#### LOOP A,B

A - номер параметров транзакта, значение которого используется для организации кол-ва повторений(параметр цикла).При входе транзакта в данный блок А, уменьшается на 1.Если А становится равным 0,то транзакт переходит в следующий блок, иначе транзакт переходит в блок с именем В

 $B$  - имя блока, в который переходит транзакт, если  $A \le 0$ 

### **QUEUE - блок занятия очереди**

QUEUE A,B

A - имя очереди

B - кол-во мест в очереди, занимаемое транзактом

### **DEPART - блок освобождения очереди**

DEPART A,B

A - имя очереди

B - кол-во мест в очереди, освобождаемое транзактом

### **9 Построение гистограмм**

### **TABLE - блок описания таблицы**

имя TABLE A,B,C,D,E

имя - имя таблицы

А - имя переменной, значение которой табулируется. Если указан параметр IA, то осуществляется построение гистограмм интервалов времени между моментами поступления транзактов в данную точку. Если указан параметр RT, то осуществляется построение гистограмм интенсивности прихода транзакта в данную точку, причем интенсивность определяется относительно временного интервала

B - левая граница первого интервала таблицы

C - ширина интервалов таблицы

D - кол-во интервалов таблицы, увеличенное на 2.

E - временной интервал для параметра RT

### **QTABLE - блок описания таблицы времени пребывания в очереди**

имя QTABLE A,B,C,D

имя - имя таблицы

А - имя очереди, для которой строится распределение времени пребывания транзактов в очереди

### **MARK - блок отметки**

MARK A

A - номер параметра транзакта,в который заносится момент времени входа транзакта в данный блок

### **TABULATE - блок табулирования**

#### TABULATE A,B

A - имя таблицы в которую заносится табулируемая величина, указанная в блоке TABLE, в момент входа транзакта в данный блок

B - весовой коэффициент, задающий число раз которое табулируемая величина должна занести в таблицу при каждом входе в данный блок. При использовании данного параметра в блоке TABLE параметр К должен быть задан как WK

### **10 Цепи пользователя**

#### **LINK-блок ввода транзакта в цепь пользователя**

LINK A,B,C

A- имя цепи пользователя

В- Критерий присоединения транзакта к цепи пользователя. В может принимать следующие значения

FITO- встать в конце цепи

LITO- встать в начало цепи P[i]- войти в цепь непосредственно перед транзактом с большим значением i-го параметра

С- имя блока, куда переходит транзакт, если он присоединяется к цепи пользователя

#### **UNLINK- блок вывода транзакта из цепи пользователя**

#### UNLINK А,B,C,D,E,F

A - имя цепи пользователя

В - имя блока, в который переходит выведенные из цепи транзакты

С - число вводимых транзактов. Если задан параметр ALL, то выводятся все транзакты, отвечающие условиям:

D,E- определяют условия вывода транзактов из цепи пользователя

F - имя блока, куда переходит транзакт-инициатор вывода, если из цепи не выводится ни один транзакт

### **5.3 Стандартные числовые атрибуты**

#### **Системные стандартные числовые атрибуты GPSS (СЧА):**

RNj - число, вычисляемое j-м генератором случайных чисел. Все генераторы выдают последовательность равномерно распределенных случайных чисел. Это число целое и изменяется от 0 до 999 включительно, кроме двух случаев его использования - в качестве аргумента функции или выражения переменной (VARIABLE, FVARIABLE). В этих случаях RNj будет дробью от 0 до 0.999999;

Cl - текущее значение относительного (условного) времени. Автоматически изменяется программой и устанавливается в О управляющими операторами CLEAR или RESET;

АС1 - текущее значение абсолютного времени. Эта величина не меняется под действием

управляющего оператора RESET и устанавливается в 0 лишь под действием оператора CLEAR;

TGl - текущее значение счетчика завершений;

XN1 - номер активного сообщения;

Zl - размер свободной оперативной памяти в битах;

Ml - время пребывания в модели транзакта, обрабатываемого программой в данный момент. Эта величина может изменяться блоком MARK;

PR - приоритет транзакта, обрабатываемого в данный момент. Эта величина может изменяться блоком PRIORITY. По умолчанию приоритет равен 0.

### **СЧА транзактов**

Рj или \*j или \*<имя>, или \*\$<имя> - значение параметра j текущего транзакта или значение параметра с именем <имя> текущего транзакта;

МРj - значение времени, равное разности относительного модельного времени и содержимого j-го параметра текущего транзакта;

MBj - флаг синхронизации: 1, если транзакт в блоке j принадлежит тому же семейству, что и текущий транзакт; О-в противном случае.

### **СЧА блоков**

Nj - общее число транзактов, вошедших в блок j;

Wj - текущее число транзактов, находящихся в блоке j

### **СЧА МКУ**

Sj - текущее значение содержимого многоканального устройства j. Содержимое многоканального устройства изменяется блоками ENTER и LEAVE;

Rj - число свободных единиц многоканального устройства j. Эта величина изменяется блоками ENTER и LEAVE;

SRj - коэффициент использования многоканального устройства j в тысячных долях;

SAj *-* среднее содержимое многоканального устройства j;

SMj - максимальное содержимое многоканального устройства j;

SCj - общее число входов в многоканальное устройство j;

STj - среднее время пребывания транзактов в многоканальном устройстве j;

- SEj флаг незанятости многоканального устройства j: 1 свободно, О занято;
- SFj флаг заполнения многоканального устройства j: 1 заполнено, О не заполнено;

SVj - флаг готовности многоканального устройства j к использованию: 1 - готово, 0 - не готово.

### **СЧА одноканальных устройств**

Fj - текущее состояние устройства j. Эта величина равна 0, если устройство свободно, и 1 - во всех остальных случаях. Этот атрибут изменяется блоками SEIZE, RELEASE, PREEMPT и RETURN.;

FIj - флаг прерывания устройства: 1, если устройство находится в состоянии прерывания , 0 в противном случае;

- FRj коэффициент использования устройства j в тысячных долях;
- FVj флаг готовности устройства к использованию: 1 готово, О-в противном случае;
- FCj общее число входов в устройство j;
- FTj среднее время использования устройства транзактами.

### **СЧА очередей**

Qj- длина очереди j

- QAj средняя длина очереди j;
- QМj максимальная длина очереди j;
- QСj общее число входов в очередь j;
- QZj число нулевых входов в очередьj;
- QТj среднее время пребывания транзактов в очереди j (включая нулевые входы);
- QXj среднее время пребывания транзактов в очереди j (без нулевых).

### **СЧА таблиц**

- ТВj вычисленное среднее таблицы j;
- ТСj общее число включений в таблицу j;
- TDj вычисленное среднеквадратичное отклонение для таблицы j.

### **СЧА ячеек и матриц ячеек сохраняемых величин:**

Xj - содержимое ячейки j;

MXj(a,b) - содержимое элемента матрицы ячеек j, расположенного в строке **а** и столбце **b**.

### **СЧА вычислительных объектов**

FNj - вычисленное значение функции j. От значения берется целая часть, за исключением тех случаев, когда это значение используется в качестве модификатора в блоках GENERATE, ADVANCE, ASSIGN или в качестве аргумента другой функции;

Vj - вычисленное значение переменной. При вычислении значения переменной с фиксированной запятой получается целое число. При вычислении значения переменной с плавающей запятой дробная часть конечного результата отбрасывается; BVj - вычисленное значение булевой переменной.

### **СЧА списков и групп**

- GNj текущее число членов в чиcловой группе j;
- GTj текущее число членов в группе транзактов с номерами j;
- СНj текущее число транзактов в j-м списке пользователя;
- САj среднее число транзактов в j-м списке пользователя;
- CMj максимальное число транзактов в j-м списке пользователя;
- ССj общее число транзактов в j-м списке пользователя;
- СТj среднее время пребывания транзакта в j-м списке пользователя;
- LSj состояние логического ключа j: 1 включен, 0 выключен.

#### **5.4 Основные обозначения элементов отчета**

*Основные обозначения:*

START TIME – время начала моделирования

END TIME - время окончания моделирования

BLOCKS - количество блоков, используемых в программе

FACILITIES – количество устройств

STORAGES – количество многоканальных устройств, для которых определяется емкость накопителя

*Далее приводится информация о блоках:*

LOC – номер блока, назначенный системой

BLOCK TYPE – название блока

ENTRY COUNT – количество транзактов, прошедших через блок за время моделирования

СURRENT COUNT – количество транзактов, задержанных в блоке на момент конца моделирования

RETRY – количество транзактов, ожидающих специальных условий для прохождения через данный блок

*Отчет о работе устройства*

FACILITY – название устройства

ENTRIES – количество транзактов, прошедших через устройство

UTIL. – вероятность загрузки устройства (часть периода моделирования, когда устройство было свободно)

AVE. TIME – среднее время обработки одного транзакта устройством

AVAIL. – состояние готовности устройства на момент конца моделирования (1 –готово к обслуживанию очередной заявки; 0 – не готово)

OWNER – номер последнего транзакта занимающего устройство (если не занималось, то значение 0)

PEND – количество транзактов, ожидающих устройство, и находящихся в режиме прерывания

INTER – количество транзактов, прерывающих устройство в данный момент

RETRY – количество транзактов, ожидающих специальных условий, зависящих от состояния объекта типа «устройство»

DELAY – определяет количество транзактов, ожидающих занятия или освобождения устройства

*Статистика об очередях:*

QUEUE – имя очереди

MAX - максимальная длина очереди

CONT. – текущая длина очереди

ENTRY – общее количество входов

ENTRY(0)- количество «нулевых» входов

AVE.CONT. – средняя длина очереди

AVE.TIME – среднее время пребывания транзактов в очереди

AVE.(-0) – среднее время пребывания в очереди без учета «нулевых» входов

RETRY – количество транзактов, ожидающих специальных условий

*Информация о списке текущих событий*

*CEC (Current Events Chain)*

XN – номер транзакта

PRI – приоритет транзакта (по умолчанию - 0)

M1 – время пребывания транзакта в системе с момента начал моделирования

ASSEM - номер семейства транзактов

CURRENT – номер блока в котором находится транзакт

NEXT – номер блока в который перейдет транзакт далее

PARAMETER – номер или имя параметра транзакта

VALUE – значение параметра

*Информация о списке будущих событий*

*FEC (Future Events Chain)*

XN – номер транзакта

PRI – приоритет транзакта

BDT - таблица модельных событий – абсолютное модельное время выхода

транзакта из списка будущих событий (и перехода транзакта в список текущих событий)

ASSEM - номер семейства транзактов

CURRENT - номер блока в котором находится транзакт (0 – если транзакт не вошел в модель)

NEXT - номер блока в который перейдет транзакт далее

PARAMETER – номер или имя параметра транзакта

VALUE – значение параметра

6. Рекомендуемая литература

- 1. Советов Б.Я., Яковлев С.А. Моделирование систем. Учебник для ВУЗов М.: Высшая школа, 2012.
- 2. Советов С.М., Яковлев С.М. Моделирование систем.// Лаб. практикум. М.: Высшая школа, 2012.
- 3. Технология системного моделирования/ Е.Ф.Аврачук, А.А.Вавилов, С.В.Емельянов, В.В.Калашников и др./ Под общ.ред. С.В.Емельянова и др. – М.: Машиностроение. Берлин: Техник, 1988. –520 с.
- 4. Тарасик В.П. Математическое моделирование технических систем. Минск, 1997
- 5. Бычков С.П., Храмов А.А. Разработка моделей в системе моделирования GPSS. М.:МИФИ, 1997
- 6. Кудрявцев Е.М. GPSS World.